**412TW-PA-15215**

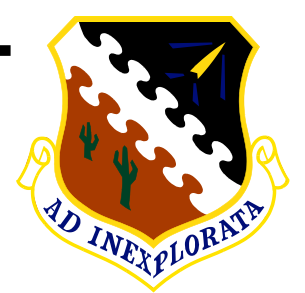

#### **The Last Word on TLE**

**James Brownlow**

**AIR FORCE TEST CENTER EDWARDS AFB, CA**

**12-14 May, 2015**

**Approved for public release ; distribution is unlimited. 412TW-PA-15215**

**AIR FORCE TEST CENTER EDWARDS AIR FORCE BASE, CALIFORNIA AIR FORCE MATERIEL COMMAND UNITED STATES AIR FORCE**

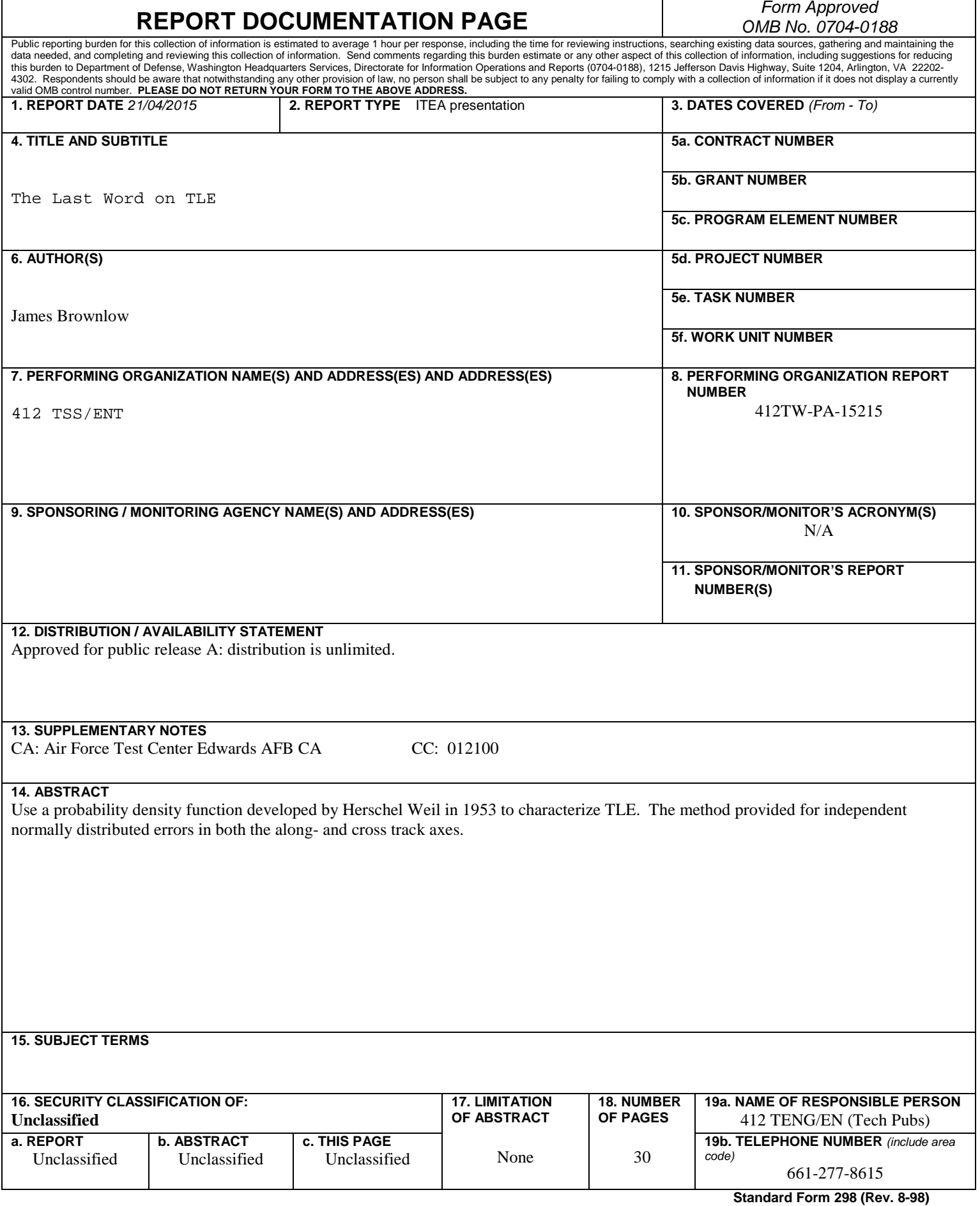

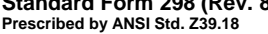

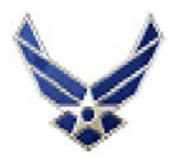

# **412th Test Wing**

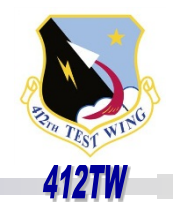

1

#### *War-Winning Capabilities … On Time, On Cost*

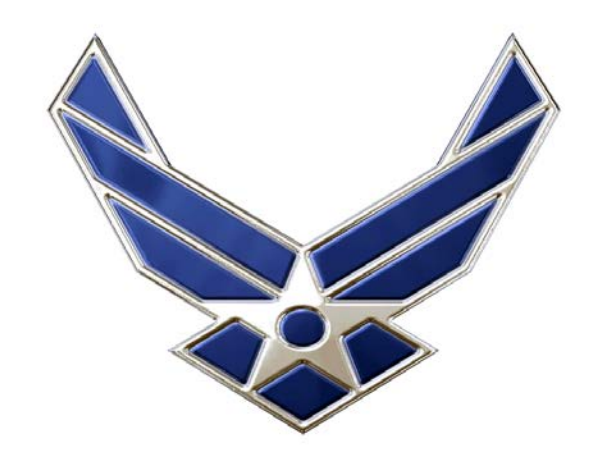

U.S. ALR FORGE

## **The Last Word on TLE 12-14 May, 2015**

**James Brownlow James.Brownlow.1@us.af.mil 812 TSS/ENT 661 277-4843**

**Approved for public release; distribution is unlimited. 412TW-PA No.: 412 TW-PA-15215** 

*I n t e g r i t y - S e r v i c e - E x c e l l e n c e*

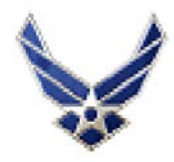

# **Overview**

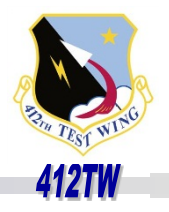

- Purpose
- Background
- Estimating CEP, CE90
	- Current Methods
	- Weil: derivation of p(r) (r=radial error)
- Example
- Conclusions

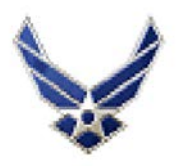

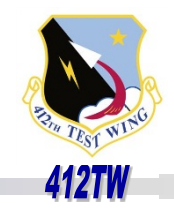

- **First- demonstrate Python code for estimation of CEP and/or CE90 values from a "small" data set**
- **Secondly- present aspects of Python that are different from standard programming languages- python can be characterized as a cross between R and C++ with methods**

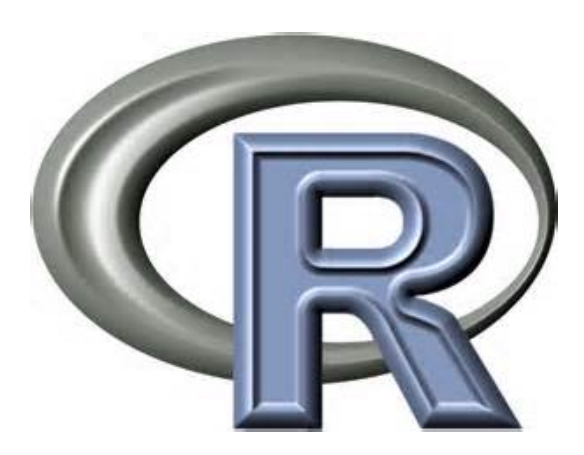

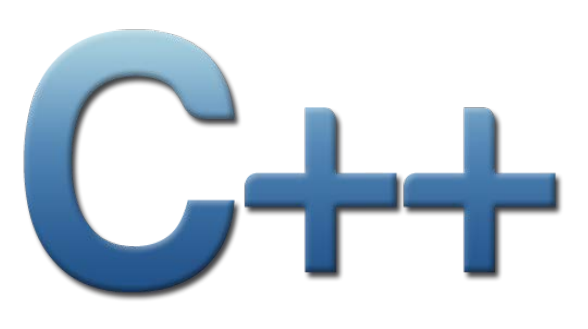

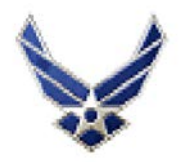

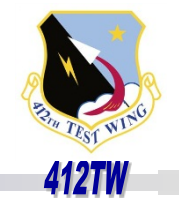

• **Original thought: Snakes in the Cubicle**

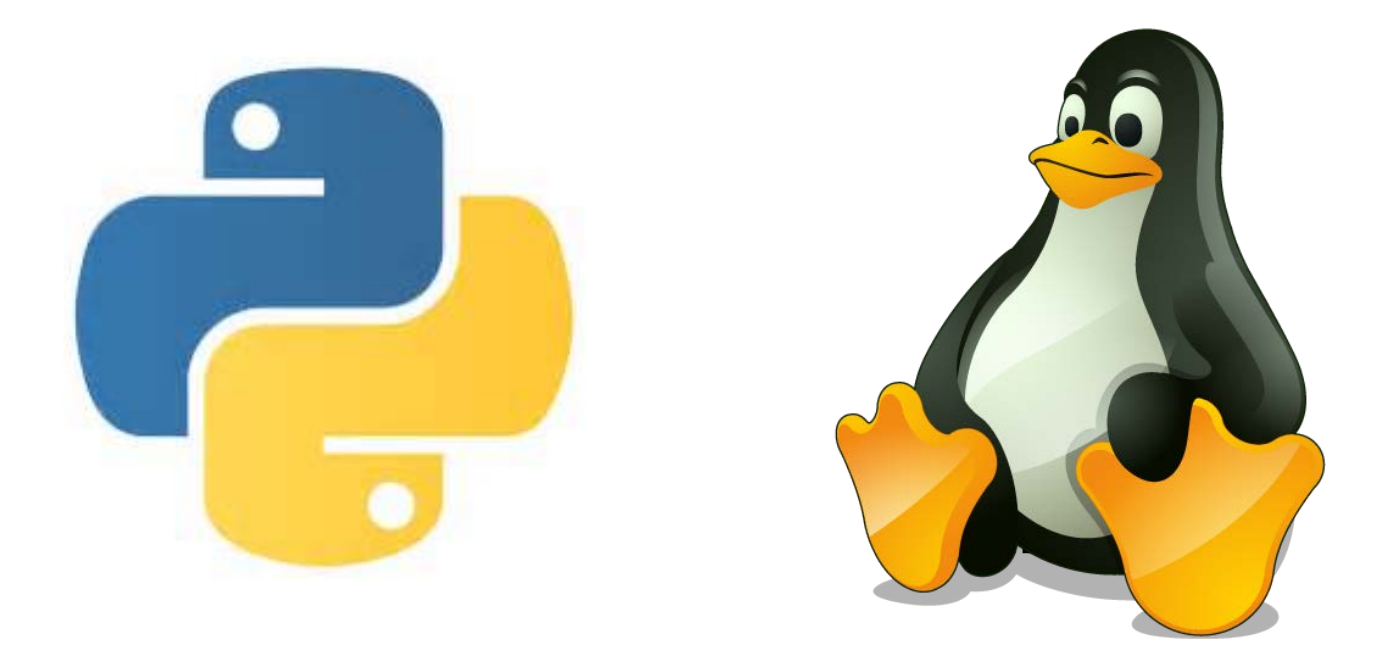

## **Python runs in both Windows and Linux**

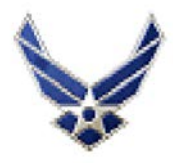

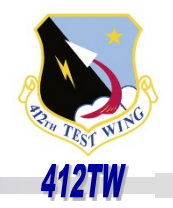

- **A typical MOP for applications such as navigation, target locater systems, ballistics is CEP or CE90** *aka* **the 50th and 90th percentile (radial) error values**
- **A variety of techniques exist for estimating these quantities from a data sample- basically the procedures fall into one of two categories:**

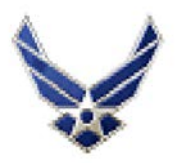

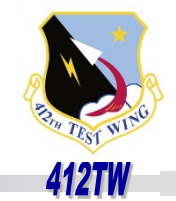

- **First category: collect the radial errors, use maximum likelihood to fit right-tailed distributions (Rayleigh, Weibull, gamma, lognormal, log-logistic) to the data**
- **Use the "best fit" distribution to estimate the 50th and/or 90th percentile values, or**
	- **Use a combination (weighted sum) of the fit distributions to estimate the 50th or 90th percentile – weighting based on AICc**

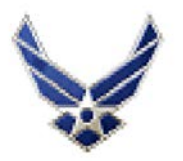

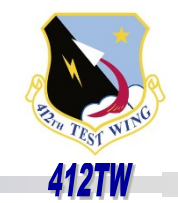

- **Second category: use a bivariate Rayleigh distribution predicated on the assumptions:**
	- **different standard deviations in each axis, and**
	- **target location is the mean point of impact**
- **then use numerical estimation techniques, to estimate the CEP and CE90 values ('Distribution of Radial Error in the Bivariate Elliptical Normal Distribution,' Victor Chew et al. ,** *Operations Research Branch, U.S. Naval Weapons Laboratory***, Dahlgren, VA, 1962)**

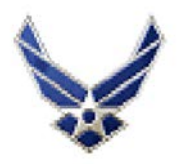

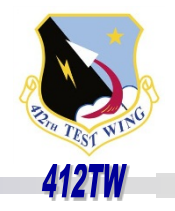

- **In 1954 Herschel Weil published, "The Distribution of Radial Error,"** *The Annals of Mathematical Statistics***, Vol. 25 No. 1 (Mar 1954) pp 168-170**
- **Assumes radial errors are based on errors in xand y-axes assumed normally distributed with means (** $\mu_{x}$ ,  $\mu_{y}$ ) and standard deviations ( $\sigma_{x}$ ,  $\sigma_{y}$ )
- **This is most appropriate to the TLE problem, because…**

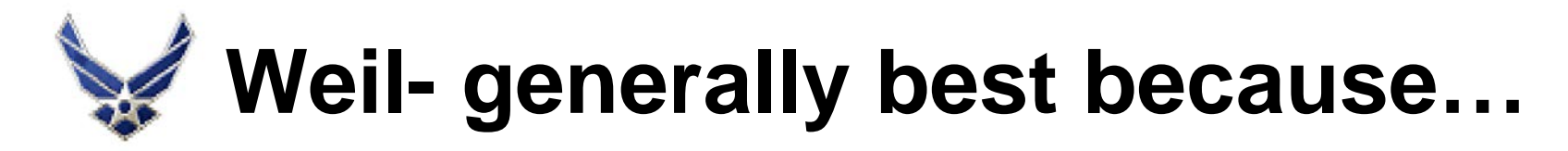

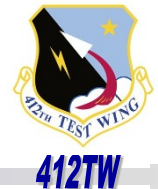

- **Central limit theorem supports the notion that errors along- and cross track are normally distributed**
- **No reason to assume that the mean error is zero, nor that the standard deviations are the same in each axis**
- **This is exactly the situation we face in flight test analysis**

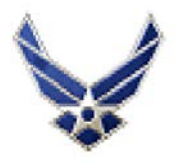

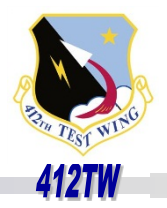

- **So why hasn't this been in use since 1954??**
- **-> the difficulty in integrating, and using infinite sums of Bessel functions!** *Viz.***, the radial error density function is:**

$$
p(r) = A * r * \exp\{-r^2 * \frac{\left(\sigma_x^2 + \sigma_y^2\right)}{4 * \left(\sigma_x^2 * \sigma_y^2\right)}\} *\left\{\frac{I_0(a*r^2) * I_0(d*r) + 2 *}{\sum_{j=1}^{\infty} I_j(a*r^2) * I_{2+j}(dr) * \cos(2 * j * \psi)\right\}}
$$

• **For details, see Weil**

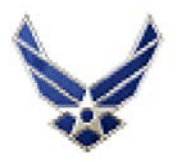

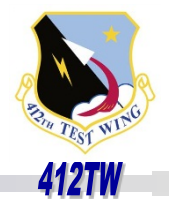

- **Weil derived the probability density function for radial errors based on normally distributed errors in x- and yaxes- with no restriction on the two normal distributions**
- **Without loss of generality, Weil's formulation assumes no correlation between the x- and y- axis error. Flight test data can be rotated to attain 0 correlation**

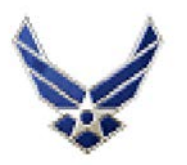

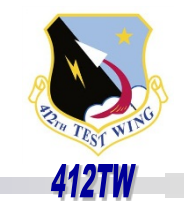

- **Use along- and cross-track error means and standard deviations as initial values for maximum likelihood estimates of the parameters of the radial error distribution**
- **If along- and cross-track data are not available, only the radial errors, use "vague" initial values for the initial along- and crosstrack parameters in maximum likelihood estimation**
- **In either case we get a pdf for radial errors that is statistically defensible**

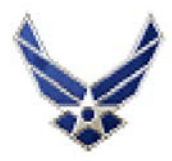

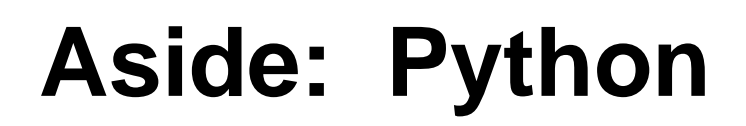

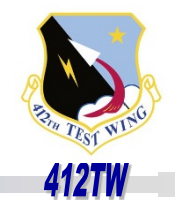

• **Edwards introduced the use of python as an alternative to MATLAB**

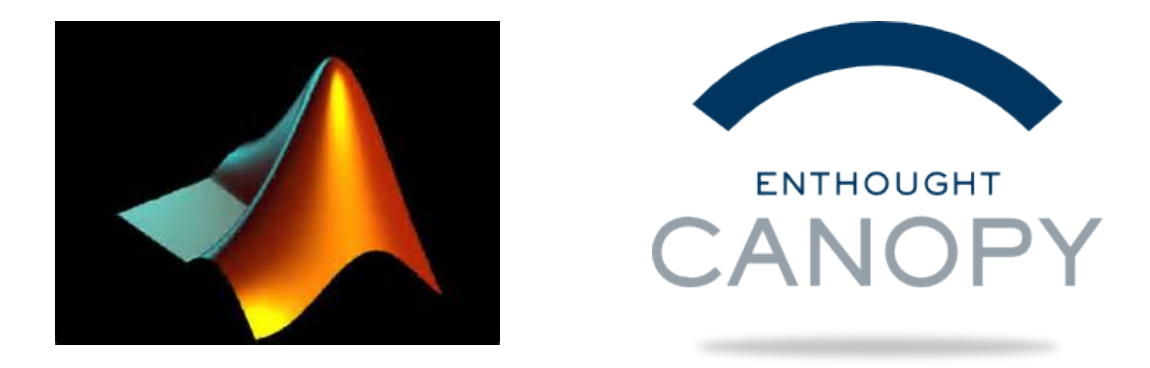

- **Enthought Canopy Python is now available to engineers and analysts**
- **Enthought did a one-week Python for Engineers class at Edwards in November 2014.**

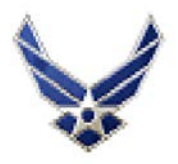

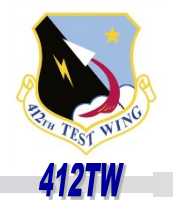

- **Like R, Python has packages for statistics; it has a vast collection of packages for numerical methods, data processing, engineering and scientific problems and graphics packages**
- **Also, like R, Python as a somewhat steep learning curve. It is an application language, not a "canned program."**
- **I implemented Weil's p(r) in Python**

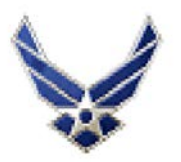

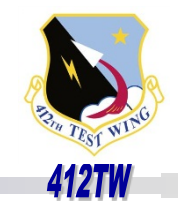

- **I wrote a short (three page, ~ 180 lines of code) python program to estimate the parameters of the Rayleigh density function in Weil's paper**
- **I found a number of python attributes that are different from languages like C++, Matlab ® scripts or R scripts**

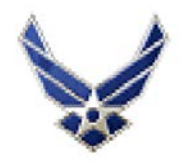

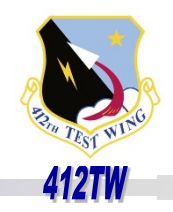

**from scipy import arctan2, median**

- **import numpy as np**
- **from math import sqrt, cos, isnan, log, atan2, sin**
- **from scipy.optimize import minimize**
- **from matplotlib.pyplot import hist, show, plot, figure**
- **import pandas as pd**
- **from os import chdir**

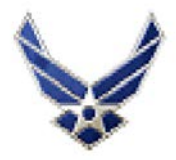

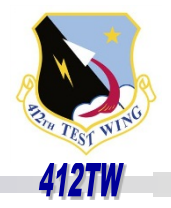

• **filename="TPSrun.csv"**

**arr = pd.read\_csv(filename) r=(arr.x\*arr.x + arr.y\*arr.y)\*\*0.5 np.mean(arr.x) # notice reference to np np.mean(arr.y) np.std(arr.x) np.std(arr.y)** 

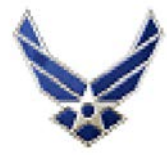

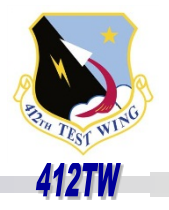

```
figure() # open new plot figure
plot(arr.x, arr.y, 'x') # plot the x and y data, 'x' plot 
symbol
show()
model = pd.ols(y=arr.y, x=arr.x) # linear model pandas
theta = atan2(model.beta.x, 1.0) 
tArrX=[ ] ; tArrY=[ ] # define arrays
for i in range(len(arr.y)):
# how to put stuff into an array! append
tArrX.append(arr.x[i]*cos(theta) + arr.y[i]*sin(theta))
tArrY.append(-arr.x[i]*sin(theta) + arr.y[i]*cos(theta))
```

```
plot(tArrX, tArrY,'o')
show()
```
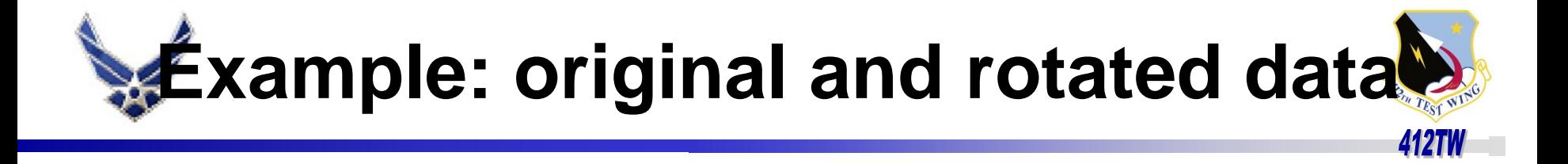

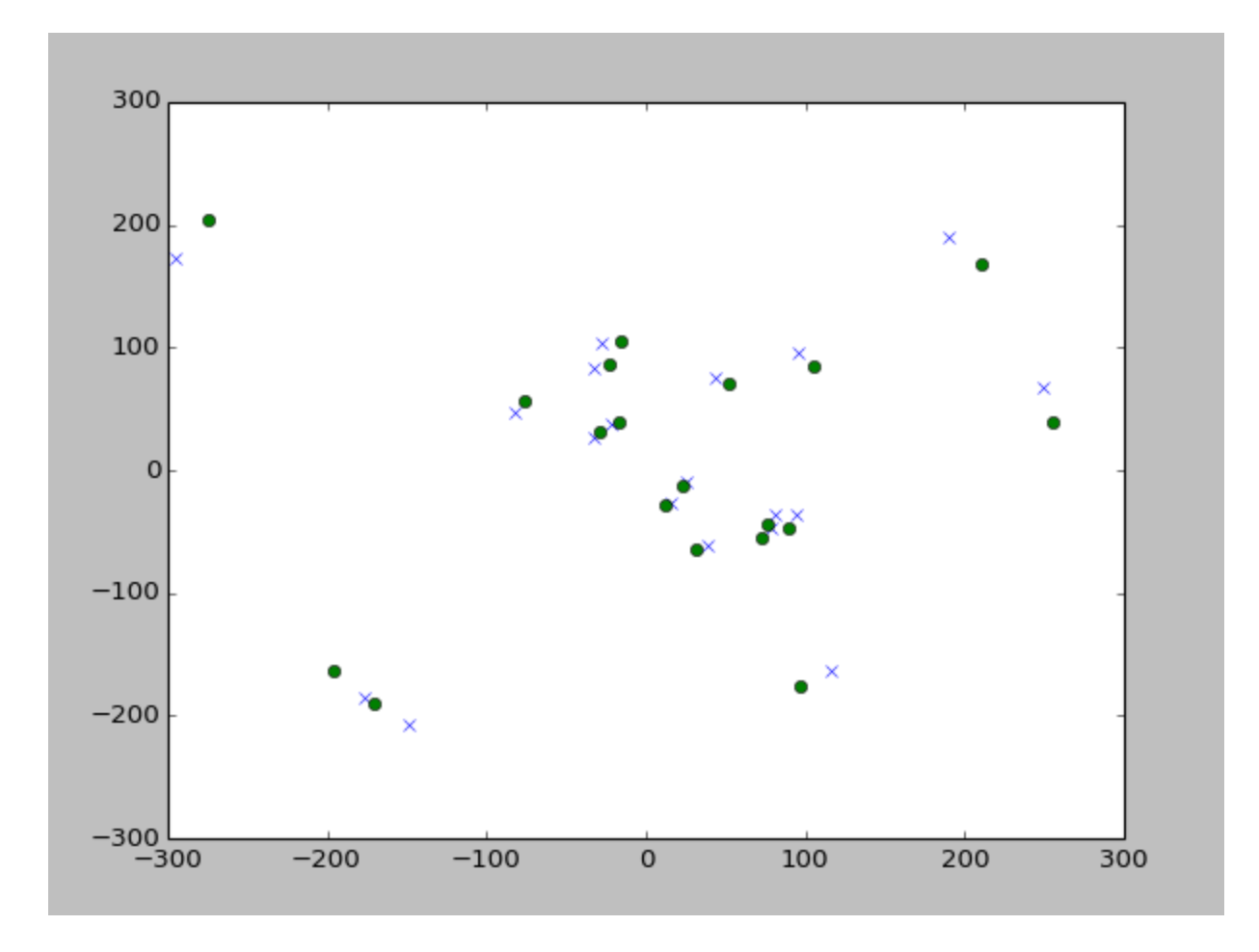

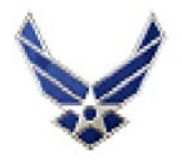

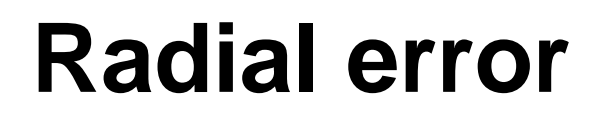

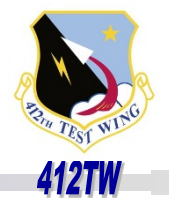

• **Histogram of radial errors:**

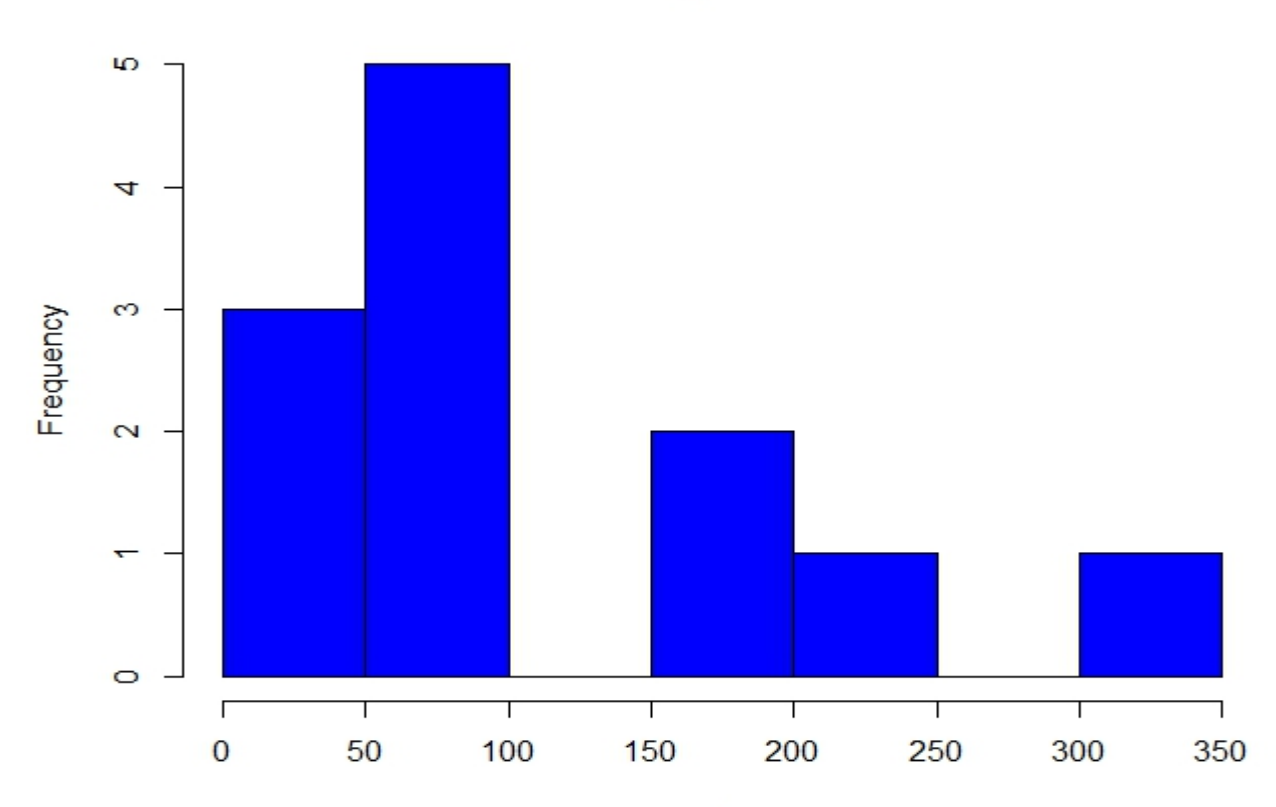

Histogram of r

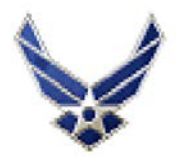

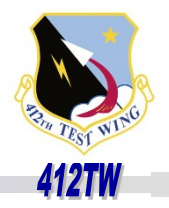

**tArrx[ ], tArry[ ] are rotated data points Loops in python for i in list: # no "{ }" to contain loop; print i**

**Loops defined by indentation**

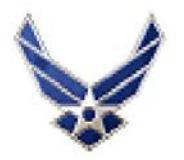

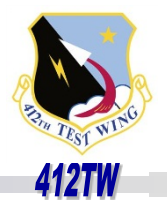

• **Cut to Python code**

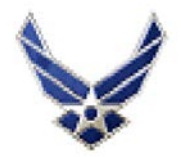

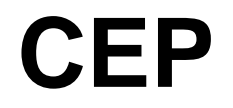

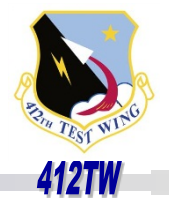

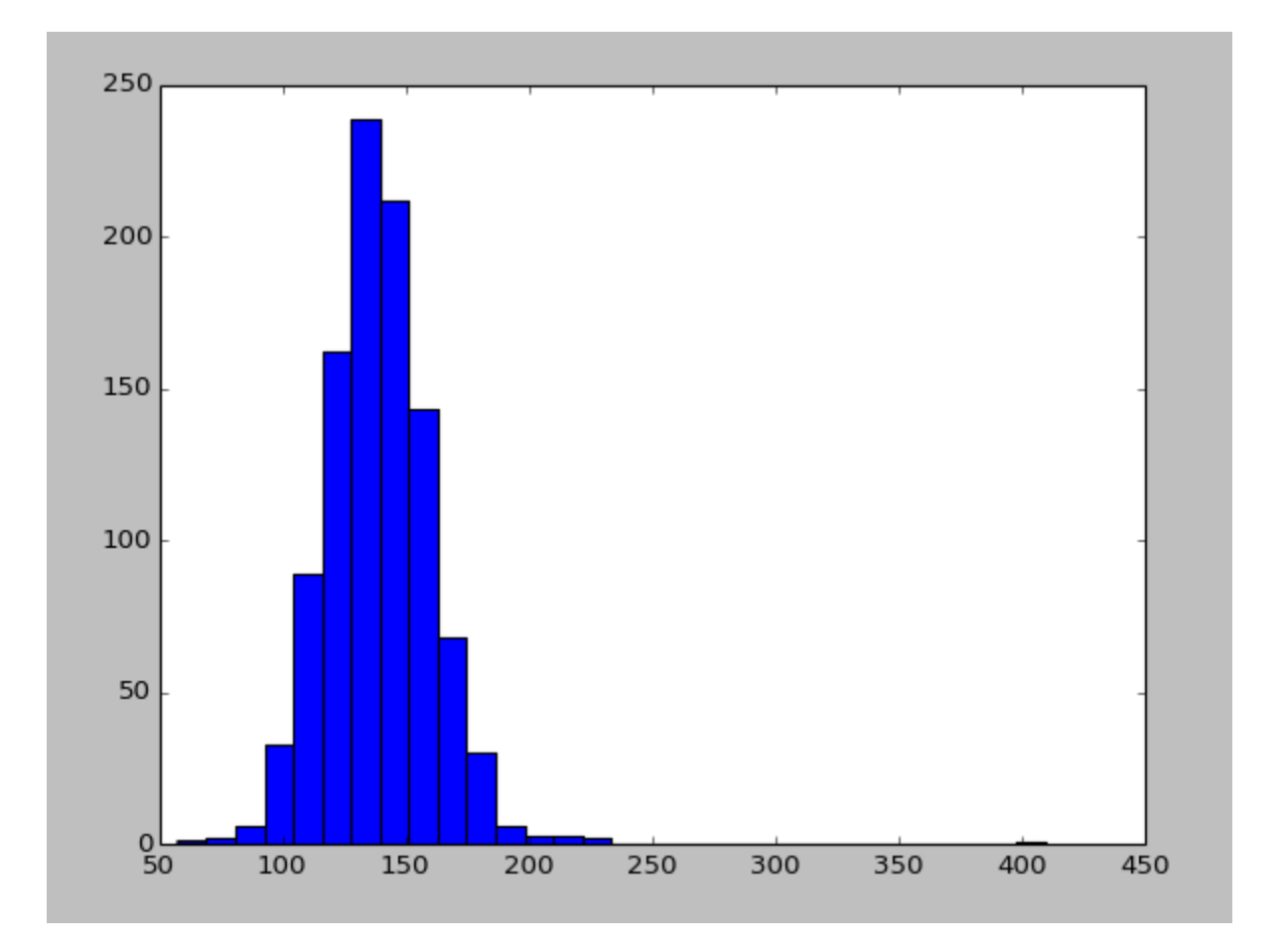

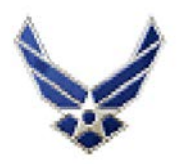

## **Comparison of results-CEP**

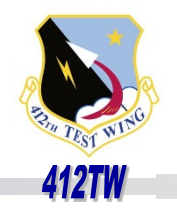

## • **Summary**

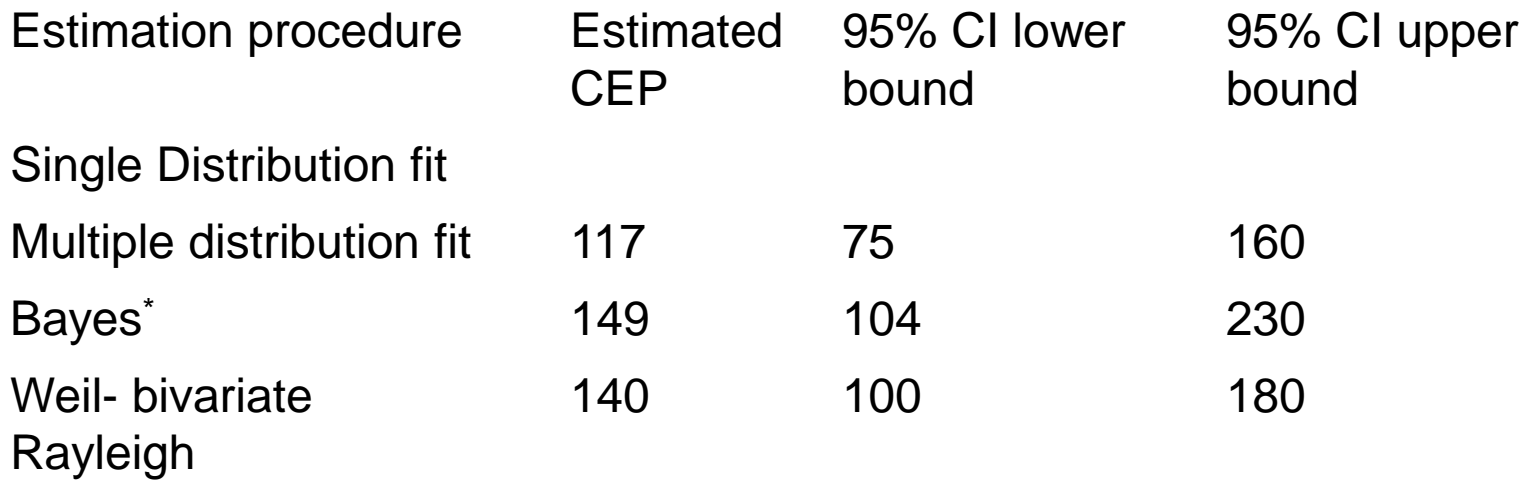

• **\* Bayes based on two-dimensional bivariate normal, mean in each axis=0, offset applied**

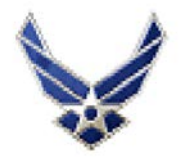

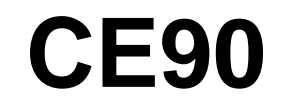

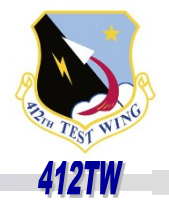

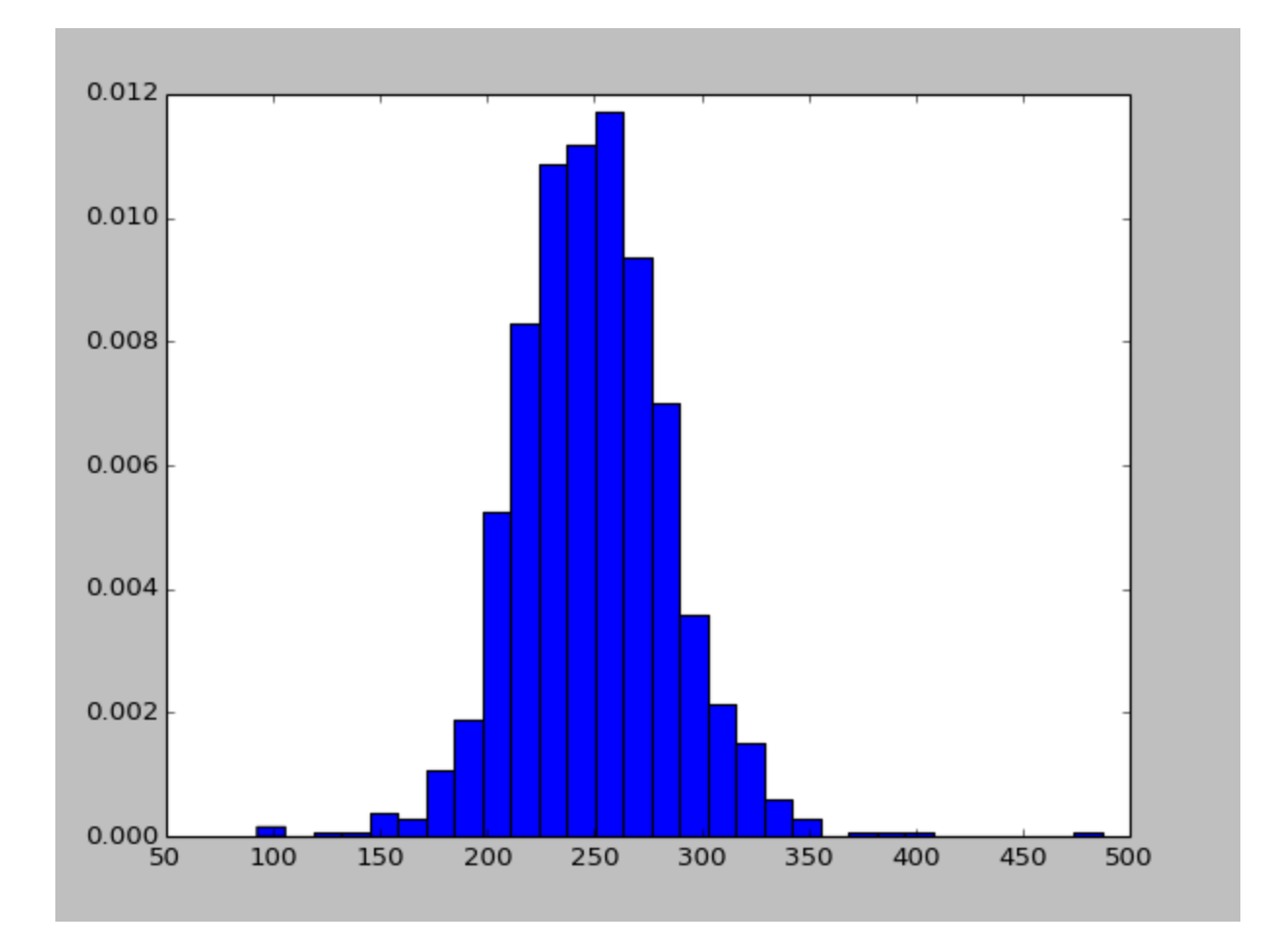

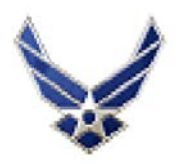

## **Comparison of results-CE90**

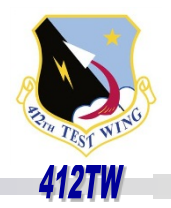

## • **Summary**

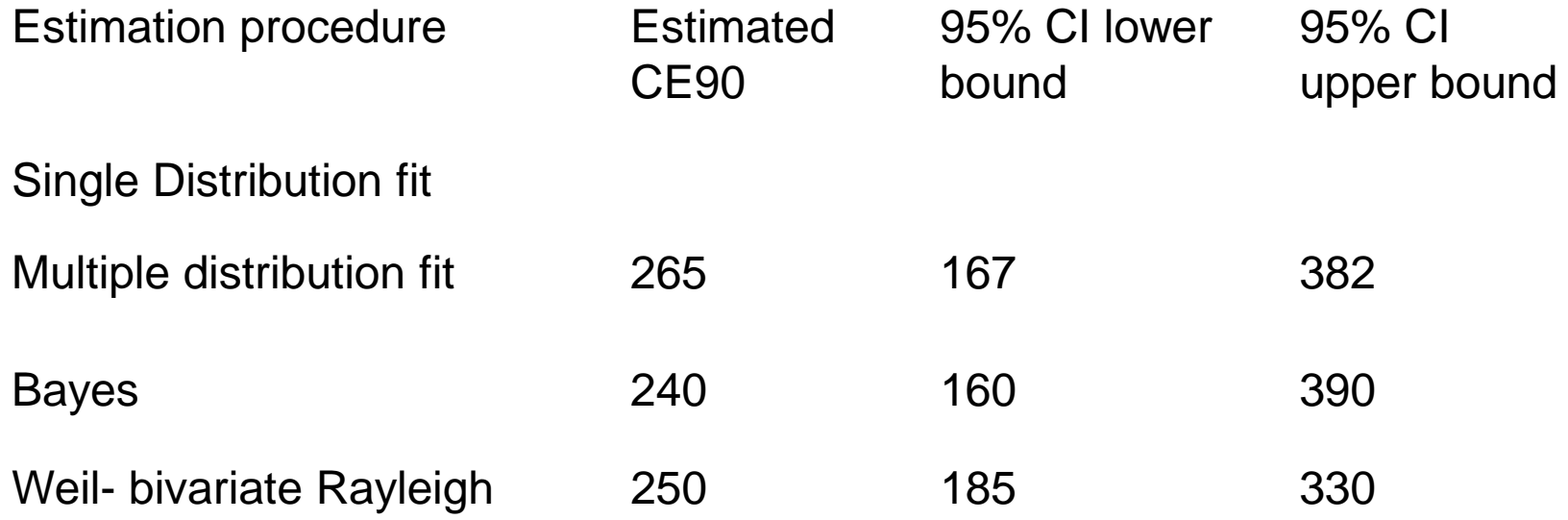

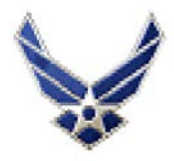

# **Bottom line-**

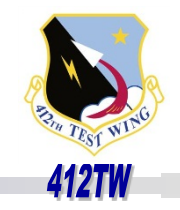

- **Small sample result shows about a 10% difference between current methods in use and Weil-radial distribution**
- **Likely due to differences in tail behavior of the Weil-radial distribution and the righttailed distributions used to approximate radial error distribution**

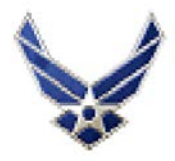

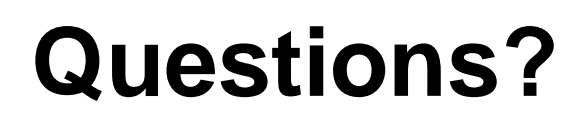

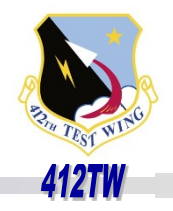

- **Ready to try Python? Data files and Python code available through O/A website.**
- **Edwards firewall will not permit sending/receiving .py files. They will be text files you can read as text and copy into Enthought editor**